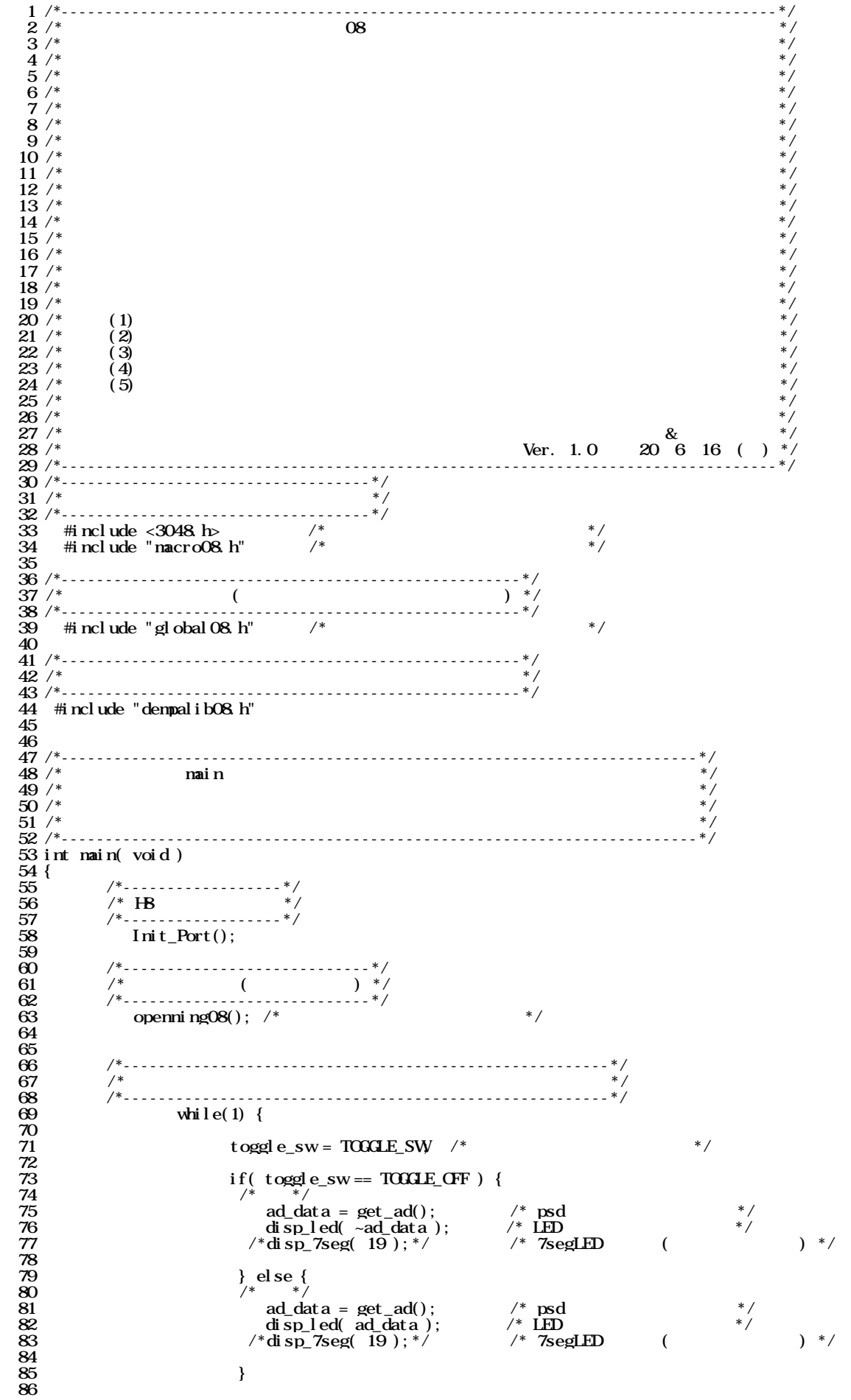

kadai rei 12 c Page 2

}/\* end of while(1) \*/  $\begin{array}{c} 87 \\ 88 \end{array}$  }